## LINK TO MS SHAREPOINT - COHORTING MANAGEMENT SITE

- FOR USE BY – Cohorting Teams to enter date and time of patient handover to hospital.

LINK:

EEAST COHORTING MANAGEMENT - COHORTING MANAGEMENT PAGE - All Items (sharepoint.com)

## QR CODE:

To scan you will need to use your back camera on your iPad

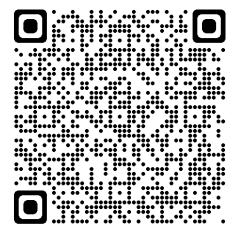